文章编号 1004-924X(2014)01-0228-07

# 面向需求覆盖的航天软件测试用例优化方法

王红园1,2,郭永飞1\*,姬琪1

(1. 中国科学院 长春光学精密机械与物理研究所,吉林 长春 130033;

2. 中国科学院大学,北京 100039)

摘要:研究了一种面向需求覆盖率的测试用例优化方法,用于提高测试效率,增加航天软件测试的有效性。该测试用例 优化方法包括测试用例约简和测试用例设计两部分,目前已应用于某航天型号项目的测试过程中。文中分析了航天软 件的特点,测试流程及测试过程中可采用的优化技术。研究了现有的测试用例约简方法,并改进了基于测试需求的约简 方法,使之能够满足需求覆盖率的要求。之后,提出了一种基于需求关键词关联的测试用例设计方法,以确保达到预期 的需求覆盖率。最后,将这种优化方法应用于工程实践,并进行了结果分析。应用结果表明,采用上述方法不但满足了 需求覆盖率的要求并使测试用例设计的工作量降低了约39%,保证了测试充分性,并有效地提高了测试效率。

关 键 词:软件测试;航天软件;需求覆盖;需求约简;用例设计

中图分类号:TP311.5 文献标识码:A doi:10,3788/OPE,20142201,0228

# Optimization of aerospace software test cases based on requirement coverage

WANG Hong-Yuan<sup>1,2</sup>, Guo Yong-Fei<sup>1\*</sup>, Ji Qi<sup>1</sup>

(1. Changchun Institute of Optics, Fine Mechanics and Physics, Chinese Academy of Sciences, Changchun 130033, China; 2. University of Chinese Academy of Sciences, Beijing 100039, China) \* Corresponding author, E-mail: guoy f@ciomp. ac. cn

Abstract: An approach to optimize the aerospace software test cases based on the requirement coverage is researched in this paper to improve the efficiency of the software testing and increase the effectiveness of aerospace software testing. It is composed of the reduction and design of test cases, and has been used in a test of aerospace project. Firstly, the characteristics, testing process, and optimization techniques of aerospace software are analyzed. Then, a method to reduce test requirements is improved to simplify the test requirements. Furthermore, a design of test cases based on the correlative keywords of requirements is given, and the requirement coverage is achieved. Finally, the optimizing approach is applied in the test of aerospace software. The results of application show that the method can not only satisfy the demand of requirement coverage, but also make the workload of designing test cases reduce by  $39\%$ . The method ensures testing adequacy, and improves the test efficiency greatly. Key words: software testing; aerospace software; requirement coverage; requirement reduction; de-

sign of test case

收稿日期: 2013-05-25;修订日期: 2013-07-20.

基金项目:国家 863 高技术研究发展计划资助项目(No. 2011AA7031024G)

# 9 引 言

随着我国航天技术的不断发展,电子学系统 在航天控制器上发挥的作用越来越重要,软件承 担的任务也日益繁重。软件的质量直接影响了航 天型号产品的质量,因此软件质量和可靠性的受 关注程度逐渐增加。由于软件测试是保障软件质 量和可靠性的主要手段之一,全面、系统、充分有 效的软件测试工作成为航天软件研制过程中必不 可少的部分。

软件测试是根据软件需要达到的目标设计相 应的测试用例,通过观察测试用例的运行情况判 断软件实现是否正确。因此,测试用例设计的好 坏就成为决定软件测试质量的关键因素。目前, 测试用例的设计方法主要有两种[1]:基于代码的 测试用例设计方法和基于需求的测试用例设计方 法。前者是从代码中获取测试用例,目前根据测 试覆盖的要求已产生了基于路径覆盖的或基于 MC/DC 覆盖的多种测试用例设计方法。但基于 代码的覆盖率有其固有的缺点,它是基于特定的 系统实现的,只能判定代码是否被执行,至于软件 实现是否满足用户的需求是无法度量的,即便是 错误的实现依然可以做到代码覆盖率 100%。基 于需求的测试用例的设计方法则可以很好地解决 这一问题,它能够反映出软件实现满足了多少 需求。

软件测试分为很多个测试阶段。在每一个测 试阶段,测试人员可能会根据需求文档或设计文 档或其他的数据文档或源代码等设计出大量的测 试用例来满足测试覆盖率的要求,以确保测试的 充分性。之后,还要进行繁琐的回归测试,测试用 例集的规模也随之越来越大,对于测试用例的维 护需要投入大量的人力和物力 $[2]$ 。大型航天软件 的研制过程很复杂,维护测试用例的成本更加巨 大。因此,测试用例集的约简势在必行。测试用 例的约简是指在所有的测试用例中选择更有代表 性的测试用例,减少冗余测试用例带来的时间和 成本 的 浪 费, 从 而 提 高 测 试 效 率, 降 低 测 试 成本 $[3-4]$ 。

测试用例集的约简方法分为两大类[5]:一种

是测试用例直接约简方法,另一种是基于测试需 求的约简方法。测试用例直接约简方法是在已有 的测试用例集上直接进行约简,并没有减少测试 用例设计的工作量。参考文献[6]提出了一种基 于测试需求的约简方法,在测试用例设计之前,先 对测试需求集进行约简,从而减小了测试需求集 的规模,降低了测试用例设计的工作量。

目前,已有的测试用例设计和约简方法[5-7]在 航天软件测试过程中都存在着一些问题,要么过 于复杂不易操作,要么不能保证需求覆盖率。本 文针对上述问题,提出了适用于航天软件测试的 测试用例优化方法,即基于需求覆盖的测试需求 约简方法与基于需求关键词关联的测试用例设计 方法相结合,该方法可以在满足需求覆盖率的前 提下提高测试效率。最后,将这两项改进应用于 航天软件的实际测试工作中,取得了预期的效果。

## 2 航天软件测试过程

### 2.1 航天软件的特点及测试难点

航天软件的特点主要有以下几个方面:(1)航 天软件多为嵌入式软件,与硬件平台结合紧密; (2)对实时性要求较高;(3)对安全性和可靠性要 求较高;(4)规模较大、结构复杂、应用领域广。由 于航天软件的特殊性,给软件测试人员带来了极 大的挑战:(1)通用的测试工具不适用于航天软 件,例如软件有实时性要求,而测试工具插桩后可 能会改变时序关系;(2)测试手段有限,由于航天 软件领域涉及面广,还有专用接口,这给测试数据 的注入等工作造成极大的困难;(3)测试人员有 限,航天系统通常很庞大,人员相对较少,开发人 员很多都要软硬件兼顾,专职的测试人员就更少 了。正因为存在着上述问题, 航天软件测试的充 分性就更难保证。因此,急需一种只需使用相对 较少的测试用例就能保证测试覆盖率的测试方法 来满足航天软件测试的发展需求。

### :6: 航天软件测试一般流程

航天软件的测试过程十分繁琐,是一种重复 迭代的过程,如图 1 所示。航天软件的研制过程 分为模样、初样(包括电性件和鉴定件)、正样多个 研制阶段<sup>[8]</sup>,每个阶段都要进行单元测试、部件测 试、配置项测试、系统测试等测试工作,图1的测 试过程会重复进行十几次甚至几十次。而且在测 试的过程中,用户需求时有变更,特别是在模样和 初样电性件阶段。在频繁的变更和回归测试过程 中,会产生大量的测试用例,很多测试用例都是冗 余的,对于测试执行的有效性和后续阶段的测试 用例管理都会产生重大影响。

### :6; 航天软件测试用例优化过程

由于航天软件的测试过程复杂,产生的测试 用例数量巨大,可以从很多方面考虑优化测试 用例。

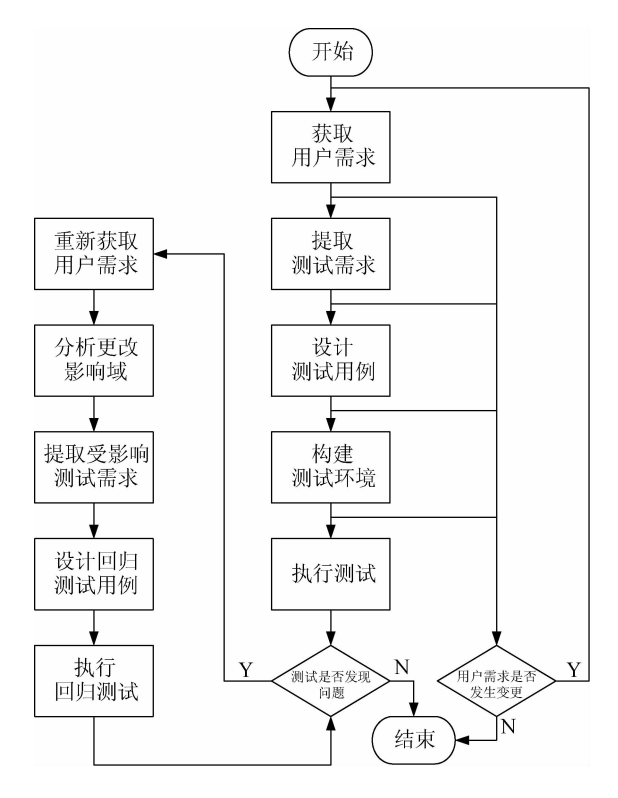

图 1 航天软件测试流程图

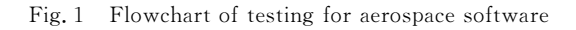

(1) 在提取出测试需求测试需求进行约 简处理。通过删除相同需求、合并相似需求、归类 关联需求等手段,对提取出的测试需求进行约简, 从而有效减少后续设计测试用例的工作量。

(2)按照覆盖率的要求完成测试用例设计,测 试用例设计完成后也可以再次进行约简。如果之 前有相关的项目经验则可考虑采用测试用例复用 技术。

(3)用户需求发生变更时,要分析用户变更的 影响,只需对受影响的测试需求和对应用例进行 替换,但如果已经开始执行测试,需要重新开始 测试。

(4)在回归测试前,对用户需求变更的影响进 行分析,在选取回归测试用例时,可采用参考文献 [9]提出的回归测试用例约简方法。

(5)每个阶段的测试完成后,将每次回归测试 的测试用例逐一与原测试用例进行比对,再用重 新测试的测试用例的最终版本替换掉原测试用 例,形成完整的测试用例集。最后,将最终的完整 测试用例集与各次测试的测试用例一同放入用例 库,以备后续阶段的杳阅与使用。

由于篇幅有限,本论文中只讨论与需求覆盖 率相关的部分,即(1)和(2)的部分内容。

# 3 基于需求覆盖的测试需求约简 方法

航天软件测试的用户需求包括需求文档、设 计文档、其它数据文档、源程序,有些测试还有系 统设计说明、任务书等。各个用户需求之间都存 在着一定的对应关系,一个用户需求的各个部分 之间也会存在着一些关联,比如接口需求和功能 需求(功能需求和性能需求(功能需求的各个模块 之间等。因此,在提取出各部分的测试需求后,可 以考虑对测试需求进行划分。

由于航天软件独有的特点和测试需求划分粒 度等因素的制约,采用已有的基于测试需求的约 简方法可能会造成需求覆盖率不足。因此,本文 对这种约简进行了改进,使之更适用于航天软件 的测试。

将航天软件测试需求定义为以下 5 种关系: 等价关系、包含关系、部分相交、相互独立、耦合关 系。根据定义的5种关系对测试需求进行约简, 约简后再进行测试用例设计。

用 R 表示从用户需求中提取的测试需求集,

T 表示根据测试需求集 R 设计的测试用例集,二 者满足映射关系  $R = \text{Re}q(T)$ ,  $T = \text{Test}(R)$ 。若  $T' \subset T$ ,则用  $Reg(T')$ 表示  $T'$ 所满足的测试需求; 若 $R'$   $\subset$   $R$ , 则用  $Test$   $(R')$  表示  $R'$  所对应的测试用 例。具体操作方法如下:

(1) 等价关系的约简方法。若存在测试需求集  $R_1$  和  $R_2$ , 有  $R_1$ ,  $R_2 \subset R$ , 且  $R_1 = R_2$ , 则 删去  $R_1$  或  $R_2, R' = R_1 = R_2, T_d = T_1 = T_2 = Test(R_1) = Test$ (R2)。等价关系的约简方法就是在 2 条测试需求 或 2 个测试需求集完全等价的情况下,约简掉其中 任意一个测试需求或需求集。在设计测试用例时, 只需对其中的一个测试需求或需求集设计测试用 例就能够保证对 $R_1$  和 $R_2$  的需求覆盖率为全覆盖, 同时设计测试用例的工作量减少了50%。

(2)包含关系的约简方法。若存在测试需求 集 $R_1$  和  $R_2$ , 有  $R_1$ ,  $R_2 \subset R$ , 且  $R_1 \subset R_2$ , 则 删 去  $R_1$ 。 $R' = R_2$ ,  $T_d = T_2 = Test(R_2)$ 。当一个测试需 求或需求集属于另一个测试需求或需求集时,保 留描述内容更多的测试需求或需求集。在设计测 试用例时,只需对描述内容多的测试需求或需求 集设计测试用例,就能够保证覆盖 2 个测试需求 或需求集的功能。

(3)独立关系的约简方法。若存在测试需求 集 $R_1$  和  $R_2$ , 有  $R_1$ ,  $R_2 \subset R$ , 且  $R_1 \cap R_2 = \emptyset$ , 则保 留  $R_1$  和  $R_2$ , 令  $R' = R_1 \cup R_2$ ,  $T_{d1} = Test(R_1)$ ,  $T_{d2}$  $T = Test(R_2)$ ,  $T_d = T_{d1} + T_{d2}$ 。当 2 个测试需求或 需求集之间不存在任何关系时,要对2部分测试 的需求覆盖率都达到 100%, 就必须完成对 2 部 分的测试用例设计。

(4)相交关系的约简方法。若存在测试需求 集  $R_1$  和  $R_2$ , 有  $R_1$ ,  $R_2 \subset R$ , 且  $R_1 \cap R_2 \neq \emptyset$ , 则去 除  $R_1$  和  $R_2$  的相同部分, 令  $R' = R_1 \cup R_2$ ,  $T_{d1} =$  $T_1 = Test(R_1)$ ,  $T_{d2} = Test(R_2 - (R_1 \cap R_2))$ ,  $T_d =$  $T_{d1}$  +  $T_{d2}$ 。 当 2 个测试需求或需求集存在交集 时,在一个测试需求或需求集中将交叉的部分去 掉,再对余下的部分和另一个测试需求或需求集 进行测试用例设计,这样就可以保证对 2部分的 需求都达到 100%的覆盖。

(5)耦合关系的约简方法。若存在测试需求 集 $R_1 \nleftrightarrow R_2$ ,有 $R_1, R_2 \subset R$ ,且 $R_1 \not\subset R_2$ , $R_2 \not\subset R_1$ ,但  $R_1$  和 $R_2$  之间存在耦合关系,则将 $R_1$  和 $R_2$  合并,  $\hat{\varphi}$   $R' = R_1 \cup R_2$ ,  $T_d = Test(R_1 \cup R_2)$  , 当 2 个测 试需求或需求集之间不存在交集,但如果将二者 结合在一起则能够完成一条完整的用户需求,这 种情况下,可将它们合并为一个测试需求集,设计 一个更为连贯的测试用例以实现对合并后的需求 的测试,从而减少用例数量,提高测试效率。

# 4 基于需求关键词关联的测试用例 设计方法

完成对测试需求的约简后就进入测试用例的 设计阶段。在进行测试用例设计时,最重要的就 是要弄清每条测试需求的输入(输出及输入和输 出之间的关系,从而通过设计符合或不符合各种 条件的测试输入得到预期的输出结果以验证软件 是否满足测试需求。

为了满足需求覆盖率的要求,采用基于需求 覆盖的方法设计测试用例。目前,基于需求的测 试用例生成方法中,采用形式化的方法对需求进 行建模分析并生成测试用例是比较主流的研究方 法,但在实际操作过程中这种方法并不太适用于 航天软件测试过程。形式化方法对模型的要求很 高,在航天软件有限的研制和测试时间内,很难完 成繁琐的建模工作。如果模型过粗则达不到覆盖 率要求,而模型过细又易产生状态空间爆炸。即 便是使用自动化工具,绝大部分的工作也还是需 要人工完成,不但达不到提高测试效率的目的,反 而还增加了人力支出。

本文采用路径覆盖的方法,对需求中的文字 进行分析,提取其中有关联的关键词。之后再采 用传统的测试用例设计方法进行测试用例设计, 这样就能确保满足需求覆盖率的要求。

设测试需求集为 $R$ , $R = \overset{n}{\cup} S_i$ ,其中: $S_i$ 表示 具有完整意义的文字表述。从 S<sub>i</sub> 中提取关键词  $w_i$ ,  $i=1,2,\cdots,n$ , 则  $w_1, w_2, \cdots, w_n \in S_i$ 。找到与  $w_i$  相关联的关键词  $w_j$  ,  $j$   $\!=$   $\!1,2, \cdots$  ,  $n$  。如果  $w_j$ 存在具体解释,则用其指代的有明确意义的词替 换原词。根据关联的前后关系,建立有向路径,得 到有向图  $D = \langle W, E \rangle$ , 其中:  $W = \{w_i, w_i, w_k\}$  $\{ \ldots \}, i, j, k = 1, 2, \ldots, n, E = \{ (w_i, w_j), (w_j, w_k), \}$ …}。遍历每一条路径,就得到全部的测试需求。

操作过程分为以下几种情况:

测试需求是文字时:

(1)将需求中表示一个完整意义的一个或几 个句子划分为一组;

(2)标识出句中的关键词;

(3)找出与每一个关键词相关联的部分,可能 是向上关联,也可能是向下关联,标识出关联内 容,并将关键词与之相连;

(4)如果关联的部分不是一个有明确意义的 词语,则用其指代的部分替换原词,如果关联的部 分是一个文件或一段文字,对关联的部分重复进 行步骤(2)和(3),直到划分结果为词时停止;

(5)完成上述步骤后,便形成了一个有向图, 每一条路径就是一个划分好的测试需求,逐条进 行测试用例设计即可满足需求覆盖的要求;

(6)对每一条测试需求完成测试用例的设计。 测试需求是公式时:

(1) 识别出公式中的每一个变量, 将每一个变 量作为一个关键词:

(2)如果输入变量之间存在制约关系,则将其 互相关联:如果不存在制约关系,只需将其与输出 变量相关联;

(3)如果变量有典型值或边界值,则用其典型 值或边界值替代输入变量,从而得到一个有向图;

(4)将每一个节点的变量值带回到原公式,得 出需要的解。

测试需求是状态转换图时,直接按照路径覆 盖的基本方法,将其拆分为树形结构,对其每条路 径进行遍历即可。

某航天软件需求规格说明中描述"接收电控 箱发送的通讯帧,并对通讯帧的命令进行判断"。 将"接收"标记为  $w_1$ , "电控箱发送的通信帧"标记 为 $w_2$ , "命令判断"标记为 $w_3$ , 如图 2(a)所示。其 中: $w_2$ 包括摄像开、摄像关、自检开、自检关; $w_3$ 包括正常、超时、校验错。对  $w_2$ 和  $w_3$  进行拆分 后结果如图 2(b)所示。设计测试用例时只要完 成对图 2(b)中的每一条路径的遍历,就实现了对 这条测试需求的完整覆盖。遍历后,这一句测试 需求就变成了12个测试点,包括"接收摄像开指 令正常"、"接收摄像开指会超时"、"接收摄像开指 令校验错"、"接收摄像关指令正常"、"接收摄像关 指令超时"、"接收摄像关指令校验错"、"接收自检 开指令正常"、"接收自检开指令超时"、"接收自检 开指令校验错"、"接收自检关指令正常"、"接收自 检关指令超时"、"接收自检关指令校验错"。

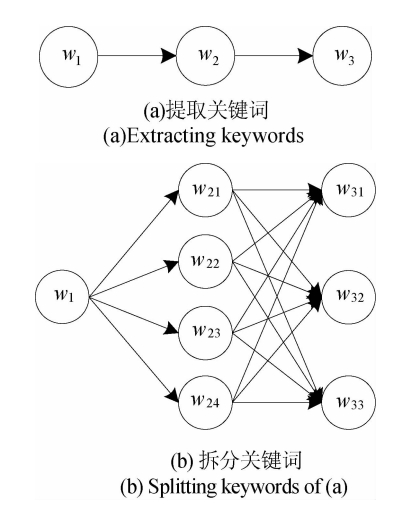

图! 测试需求分解图 Fig. 2 Splitting chart of testing requirements

## 5 应用实例分析

在某遥感相机软件[10] 的配置项测试过程中采 用上述方法对测试用例进行优化。测试步骤如下:

(1)提取测试需求。在配置项测试之前,获取 的用户需求为《需求规格说明》和《接口协议》,根 据这 2 份文档,提取出的测试需求如表 1 所示。

表 1 测试需求情况表

Tab. 1 Testing requirements

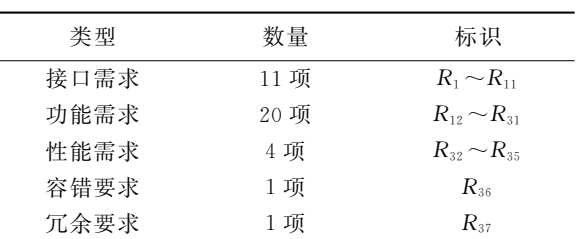

(2)对测试需求进行约简。对表 1 中提取出的 测试需求 $R_1 \sim R_{37}$  进行约简, 约简过程如表 2 所示。 经约简剩余的测试需求为 $R_1, R_2, R_3, R_4, R_5, R_6$  $R_{7X}$ , $R_{10}$ , $R_{11}$ , $R_{12}$ , $R_{15}$ , $R_{16}$ , $R_{17}$ , $R_{18}$ , $R_{19}$ , $R_{22}$ , $R_{24X}$ ,  $R_{25}$ ,  $R_{27}$ ,  $R_{29X}$ ,  $R_{30}$ ,  $R_{32}$ ,  $R_{33}$ ,  $R_{34}$ ,  $R_{35}$ ,  $R_{36X}$ 

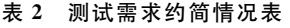

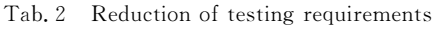

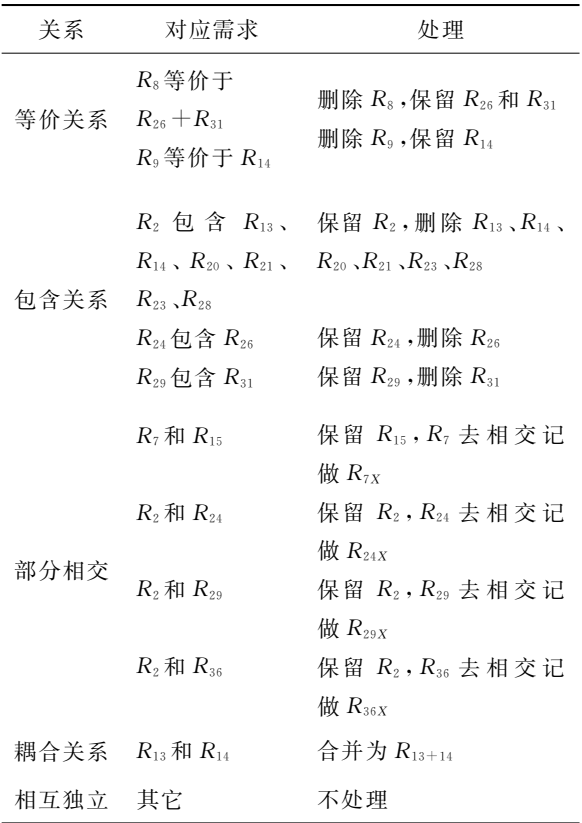

(3)设计测试用例。分解出每一项测试需求 中的 S<sub>i</sub>,提取其中的关键词  $w_j$ ,建立  $w_j$  有向关联 图,进行路径覆盖后得到 221 条路径,根据每条路 径进行测试用例设计,共设计测试用例 367个。

如图 3(a)所示,提取出 37 条测试需求,约简 删除 11 条,部分删除 3 条,完整保留 26 条,删除 重复需求超过30%。根据相关项目经验预计达 到需求覆盖率需600个左右的测试用例,但实际 设计了367个,测试工作量约减少了39%,图3(b)

### 参考文献:

[1] 曹爽. 航空软件测试用例自动生成方法研究[D]. 南 京:南京航空航天大学,2010. CAO SH. Research on automatic generation method

of test case for aviation software  $\lceil D \rceil$ . Nanjing:

表明,本文提出的测试用例优化方法可以在保证 需求覆盖率的同时,降低测试工作量。

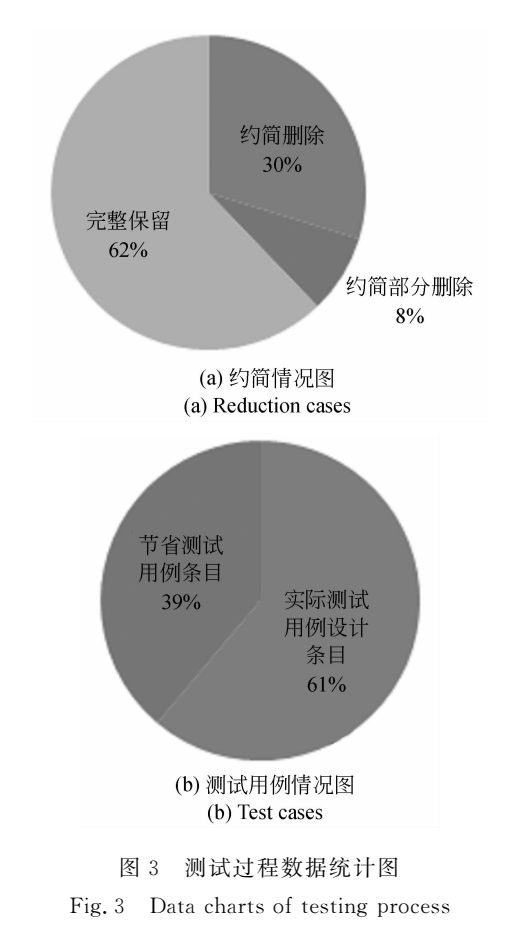

### > 结 论

本文根据航天软件的特点,提出一种适用于 航天软件的软件测试用例优化方法,该方法包括 测试用例约简和测试用例设计两部分。通过对测 试需求的约简来减少测试用例设计的数量,再通 讨全面分析测试需求后,设计测试用例,从而达到 需求覆盖率的要求。全文从测试需求着手,在确 保需求覆盖率的同时,去除冗余,提高测试效率。 最后,将该设计方法应用于某航天软件配置项测 试过程中,使得测试工作量减少了约39%,达到 了预期效果。

Nanjing University of Aeronautics and Astronautics, 2010. (in Chinese)

[2] PETRENKO A, SIMAO A. Model-based testing of software and systems: recent advances and challenges [J]. International Journal on Software Tools for Technology Transfer, 2012, 14(4): 383-386.

- [3] ELBERZHAGER F, ROSBACH A. Reducing test effort: A systematic mapping study on existing approaches  $\lceil J \rceil$ . Information and Software Technol- $08v$ , 2012, 54(10), 1092-1106.
- [4] SRIKANTH H, BANERJEE S. Improving test efficiency through system test prioritization [J]. The Journal of Systems & Software, 2012, 85(5): 1176-1187.
- [5] 章晓芳, 陈林, 徐宝文, 等. 测试用例集约简问题研 究及其进展[J]. 计算机科学与探索, 2008, 2(3): 235-247.

ZHANG X F, CHEN L, XU B W, et al.. Survey of test suite reduction problem [J]. Journal of Frontiers of Computer Science and Technology, 2008, 2(3): 235-247. (in Chinese)

[6] 章晓芳,徐宝文,聂长海,等. 一种基于测试需求约 简的测试用例集优化方法「J7. 软件学报, 2007, 18  $(4); 821-831.$ 

ZHANG X F, XU B W, NIE CH H, et al.. An approach for optimizing test suite based on testing requirement reduction [J]. Journal of Software, 2007, 18(4): 821-831. (in Chinese)

[7] 王俊杰,沈湘衡,张波,等.环境参数与状态参数融 合的测试用例集约简方法[J]. 光学精密工程,

 $2009, 17(7)$ : 1678-1685.

WANG J J, SHEN X H, ZHANG B, et al., Optimal test suite generation methods based on the fusion of environment and state parameter  $\lceil \int \rceil$ . Opt. Precision  $Eng.$ , 2009, 17(7): 1678-1685. (in Chinese)

- [8] 陈佳豫,孔德柱,刘金国,等. 基干蝴蝶模型的星载 嵌入式软件测试策划「J]. 光学 精密工程, 2011, 19  $(7), 1677-1685.$ CHEN J Y, KONG D ZH, LIU J G, et al., Onboard embedded software test planning based on butterfly model [J]. Opt. Precision Eng., 2011,
- 19(7): 1677-1685. (in Chinese) [9] 顾庆,唐宝,陈道蓄. 一种面向测试需求部分覆盖的 测试用例集约简技术[J]. 计算机学报, 2011, 34  $(5): 879-888.$

GU Q, TANG B, CHEN D X. A test suite reduction technique for partial coverage of test requirements [J]. Chinese Journal of Computers, 2011, 34(5): 879-888. (in Chinese)

[10] 薛旭成,石俊霞,吕恒毅,等. 空间遥感相机 TDI CCD 积分级数和增益的优化设置[J]. 光学 精密 工程, 2011, 19(4): 857-863. XUE X CH, SHI J X, LV H Y. Optimal set of TDI CCD integration stages and gains of space remote sensing camera [J]. Opt. Precision Eng., 2011, 19(4): 857-863. (in Chinese)

### 作者简介:

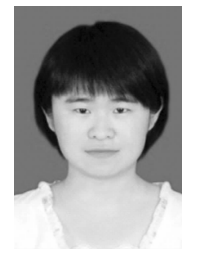

王红园(1980-),女,吉林长春人,博士 研究生,助理研究员,2003年、2006年 于吉林大学分别获得学士、硕士学位, 研究领域为软件测试与软件工程。Email: bubblebubble@126.com

#### 导师简介:

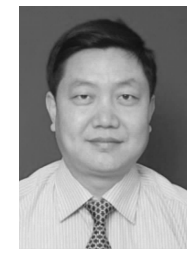

郭永飞(1961一),男,吉林长春人,研究 员,博士生导师,1990年于中国科学院 院长春光学精密机械与物理研究所获 得硕士学位,主要从事光电技术应用, CCD 成像电子学, 嵌入式系统开发等 方面的研究。E-mail: guoyf@ciomp. ac. cn

(版权所有 未经许可 不得转载)